# The pdftexcmds package

Heiko Oberdiek <oberdiek@uni-freiburg.de>

2009/09/22 v0.5

#### Abstract

<sup>L</sup>uaTEX provides most of the commands of pdfTEX 1.40. However a number of utility functions are removed. This package tries to fill the gap and implements some of the missing primitive using Lua.

# Contents

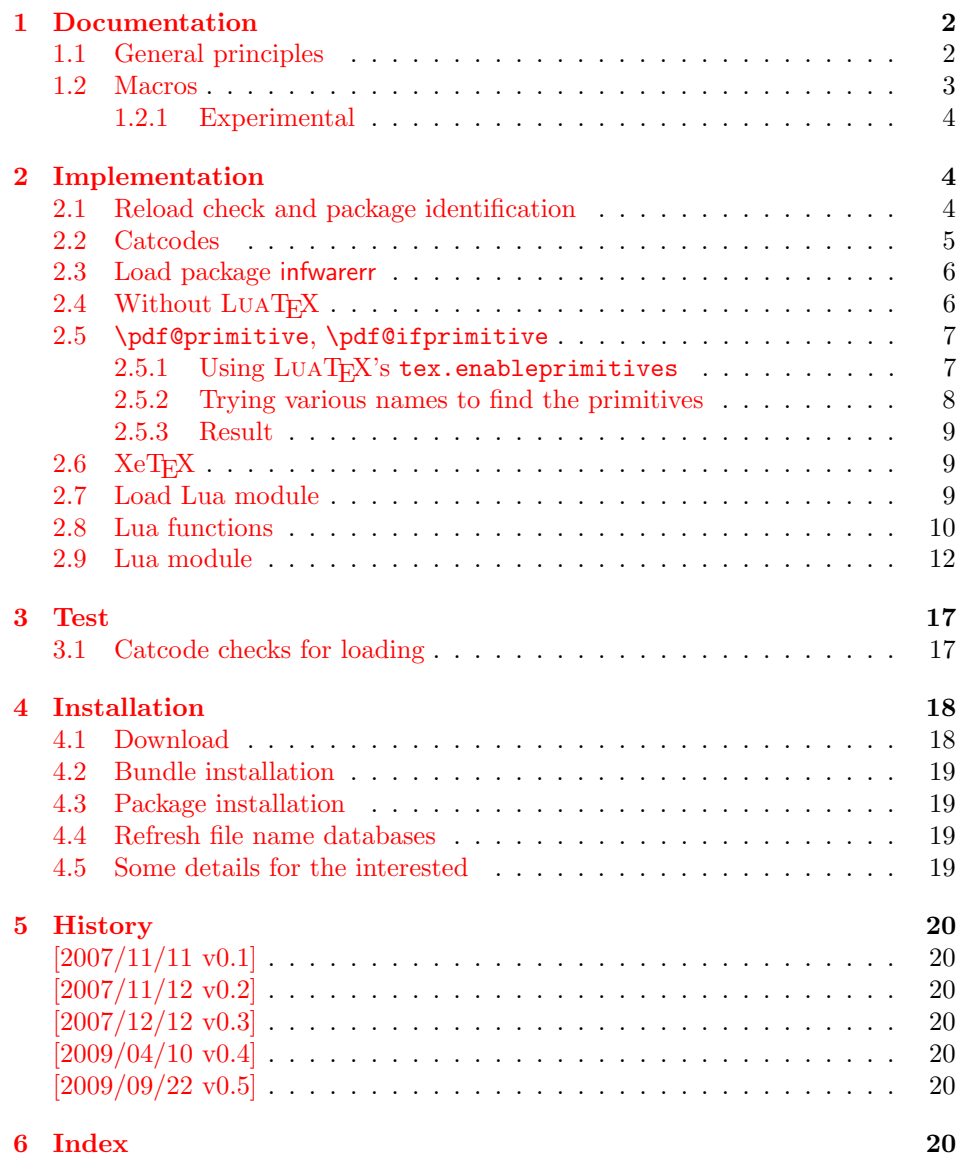

# <span id="page-1-0"></span>1 Documentation

Some primitives of pdfT<sub>E</sub>X are not defined by LUAT<sub>E</sub>X. This package implements macro based solutions using Lua code for the following missing pdfT<sub>E</sub>X primitives;

- \pdfstrcmp
- \pdfunescapehex
- \pdfescapehex
- \pdfescapename
- \pdfescapestring
- \pdffilesize
- \pdffilemoddate
- \pdffiledump
- \pdfmdfivesum
- \immediate\write18

The original names of the primitives cannot be used:

- The syntax for their arguments cannot easily simulated by macros. The primitives using key words such as file (\pdfmdfivesum) or offset and length ( $\partial$ ) and uses  $\partial$  *deneral text*) for the other arguments. Using token registers assignments,  $\langle general \text{ text} \rangle$  could be catched. However, the simulated primitives are expandable and register assignments would destroy this important property. ( $\langle general \ text \rangle$  allows something like \expandafter\bgroup ...}.)
- The original primitives can be expanded using one expansion step. The new macros need two expansion steps because of the additional macro expansion. Example:

```
\expandafter\foo\pdffilemoddate{file}
vs.
\expandafter\expandafter\expandafter
\foo\pdf@filemoddate{file}
```
<sup>L</sup>uaTEX isn't stable yet and thus the status of this package is experimental. Feedback is welcome.

# <span id="page-1-1"></span>1.1 General principles

- **Naming convention:** Usually this package defines a macro  $\boldsymbol{\phi}(cmd)$  if pdfTEX provides  $\pdf\cmd$ .
- **Arguments:** The order of arguments in  $\pdf@\langle cmd\rangle$  is the same as for the corresponding primitive of pdfT<sub>E</sub>X. The arguments are ordinary undelimited T<sub>EX</sub> arguments, no  $\langle general \text{ text} \rangle$  and without additional keywords.
- Expandibility: The macro  $\boldsymbol{\phi}$  is expandable if the corresponding pdfTEX primitive has this property. Exact two expansion steps are necessary (first is the macro expansion) except for \pdf@primitive and \pdf@ifprimitive. The latter ones are not macros, but have the direct meaning of the primitive.
- Without LuaT<sub>EX</sub>: The macros  $\Phi(md)$  are mapped to the commands of pdfTEX if they are available. Otherwise they are undefined.
- Availability: The macros that the packages provides are undefined, if the necessary primitives are not found and cannot be implemented by Lua.

# <span id="page-2-0"></span>1.2 Macros

<span id="page-2-8"></span> $\left\{ \left\langle \left\langle s \right\rangle \right\} \right\}$  { $\left\langle \left\langle s \right\rangle \right\}$ }

Same as  $\pdfstrut\{stringA}{\delta}\$ 

#### <span id="page-2-10"></span> $\Phi$  \pdf@unescapehex  $\{ \langle string \rangle \}$

Same as \pdfunescapehex{ $\{string\}$ . The argument is a byte string given in hexadecimal notation. The result are character tokens from 0 until 255 with catcode 12 and the space with catcode 10.

```
\boldsymbol{\delta} \pdf@escapehex \{ \langle string \rangle \}\Phi \pdf@escapestring \{ \langle string \rangle \}\{\langle string \rangle\}
```
Same as the primitives of pdfT<sub>E</sub>X. However pdfT<sub>E</sub>X does not know about characters with codes 256 and larger. Thus the string is treated as byte string, characters with more than eight bits are ignored.

<span id="page-2-5"></span> $\boldsymbol{\delta} \{ \{filename \} \}$ 

Same as  $\pdffilesize{\langle filename\rangle}.$ 

<span id="page-2-4"></span> $\boldsymbol{\delta} \{ \{ filename \} \}$ 

Same as  $\pdffilename\{filename\}.$ 

#### <span id="page-2-2"></span> $\{p\text{def} \in \{\langle \text{def} \rangle\} \} \{\langle \text{f} \text{if} \text{def} \rangle\} \}$

Same as \pdffiledump offset  $\{offset\}$  length  $\{length\}$  { $\{filename\}.$  Both  $\langle \text{offset} \rangle$  and  $\langle \text{length} \rangle$  must not be empty, but must be a valid T<sub>E</sub>X number.

<span id="page-2-6"></span> $\boldsymbol{\delta}$  \pdf $\boldsymbol{\delta}$ mdfivesum  $\langle \langle string \rangle$ 

Same as  $\pdfmdfivesum({string})$ . Keyword file is supported by macro \pdf@filemdfivesum.

<span id="page-2-3"></span> $\boldsymbol{\delta}$  \pdf@filemdfivesum  $\{ \{filename \} \}$ 

Same as  $\mathrm{indfivesum\ file}\{\theta\}.$ 

<span id="page-2-7"></span>\pdf@shellescape

Same as \pdfshellescape. It expands to 1 if external commands can be executed and 0 otherwise. In pdfT<sub>E</sub>X external commands must be enabled first by command line option or configuration option. In LuaT<sub>EX</sub> option  $-\texttt{safter}$  disables the execution of external commands.

#### <span id="page-2-9"></span> $\Phi$  \pdf@system  $\{\langle \text{c}mdline \rangle\}$

It is a wrapper for \immediate\write18 in pdfTEX or os.execute in LUATEX.

In theory os.execute returns a status number. But its meaning is quite undefined. Are there some reliable properties? Does it make sense to provide an user interface to this status exit code?

#### <span id="page-3-13"></span>\pdf@primitive \cmd

Same as **\pdfprimitive** in pdfT<sub>E</sub>X or LUAT<sub>E</sub>X. In XeT<sub>E</sub>X the primitive is called  $\prime$   $\prime$ , it's meaning  $\prime$ as primitive is used.

# <span id="page-3-11"></span> $\ndf@ifprimitive \cm'cmd$

Same as \ifpdfprimitive in pdfTEX or LuaTEX. XeTEX calls it \ifprimitive. It is a switch that checks if the command  $\{\text{cm}d$  has it's primitive meaning.

#### <span id="page-3-0"></span>1.2.1 Experimental

```
\boldsymbol{\delta} \pdf@unescapehexnative \{\langle string \rangle\}\boldsymbol{\delta} \pdf@escapehexnative \{\langle string \rangle\}\boldsymbol{\delta} \pdf@escapenamenative \{\langle string \rangle\}\boldsymbol{\delta} \pdf@mdfivesumnative \{\langle string \rangle\}
```
The variants without native in the macro name are supposed to be compatible with pdfT<sub>E</sub>X. However characters with more than eight bits are not supported and are ignored. If LUAT<sub>EX</sub> is running, then its UTF-8 coded strings are used. Thus the full unicode character range is supported. However the result differs from pdfT<sub>E</sub>X for characters with eight or more bits.

# <span id="page-3-12"></span> $\Phi$ )

It calls  $\langle \text{c}m \text{d} \text{d}n \text{e} \rangle$  and returns the output of the external program in the usual manner as byte string (catcode 12, space with catcode 10). The Lua documentation says, that the used io.popen may not be available on all platforms. Then macro \pdf@pipe is undefined.

# <span id="page-3-1"></span>2 Implementation

1 (\*package)

### <span id="page-3-2"></span>2.1 Reload check and package identification

Reload check, especially if the package is not used with LAT<sub>EX</sub>.

```
2 \begingroup
3 \ \ \ \ \ \ \ \ \ 44 12 %,
4 \catcode45 12 % -
5 \catcode46 12 % .
6 \catcode58 12 % :
7 \catcode64 11 % @
8 \catcode123 1 % {
9 \catcode125 2 % }
10 \expandafter\let\expandafter\x\csname ver@pdftexcmds.sty\endcsname
11 \ifx\x\relax % plain-TeX, first loading
12 \else
13 \def\empty{}%
14 \ifx\x\empty % LaTeX, first loading,
15 % variable is initialized, but \ProvidesPackage not yet seen
16 \else
```

```
17 \catcode35 6 % #
18 \expandafter\ifx\csname PackageInfo\endcsname\relax
19 \def\x#1#2{%
20 \immediate\write-1{Package #1 Info: #2.}%
21 }%
22 \else
23 \def\x#1#2{\PackageInfo{#1}{#2, stopped}}%
24 \fi
25 \x{pdftexcmds}{The package is already loaded}%
26 \aftergroup\endinput
27 \chifi
28 \{f_i\}
```
<span id="page-4-26"></span>\endgroup

Package identification:

```
30 \begingroup
31 \catcode35 6 % #
32 \catcode40 12 % (
33 \catcode41 12 % )
34 \catcode44 12 % ,
35 \catcode45 12 % -
36 \catcode46 12 % .
37 \catcode47 12 % /
38 \catcode58 12 % :
39 \catcode64 11 % @
40 \catcode91 12 % [
41 \catcode93 12 % ]
42 \catcode123 1 % {
43 \catcode125 2 % }
44 \expandafter\ifx\csname ProvidesPackage\endcsname\relax
45 \def\x#1#2#3[#4]{\endgroup
46 \immediate\write-1{Package: #3 #4}%
47 \xdef#1{#4}%
48 }%
49 \else
50 \det\ x#1#2[#3]{\endgroup}51 #2[{#3}]%
52 \ifx#1\@undefined
53 \xdef#1{#3}%
54 \fi
55 \ifx#1\relax
56 \xdef#1{#3}%
57 \fi
58 }%
59 \fi
60 \expandafter\x\csname ver@pdftexcmds.sty\endcsname
61 \ProvidesPackage{pdftexcmds}%
62 [2009/09/22 v0.5 LuaTeX support for pdfTeX utility functions (HO)]
```
# <span id="page-4-31"></span><span id="page-4-27"></span><span id="page-4-24"></span><span id="page-4-1"></span><span id="page-4-0"></span>2.2 Catcodes

```
63 \begingroup
64 \catcode123 1 % {
65 \catcode125 2 % }
66 \def\x{\endgroup
67 \expandafter\edef\csname pdftexcmds@AtEnd\endcsname{%
68 \catcode35 \the\catcode35\relax
69 \catcode64 \the\catcode64\relax
70 \catcode123 \the\catcode123\relax
71 \catcode125 \the\catcode125\relax
72 }%
73 }%
74 \overline{X}
```

```
75 \catcode35 6 % #
76 \catcode64 11 % @
77 \catcode123 1 % {
78 \catcode125 2 % }
79 \def\TMP@EnsureCode#1#2{%
80 \edef\pdftexcmds@AtEnd{%
81 \pdftexcmds@AtEnd
82 \catcode#1 \the\catcode#1\relax
83 }%
84 \catcode#1 #2\relax
85 }
86 \TMP@EnsureCode{10}{12}% ^^J
87 \TMP@EnsureCode{33}{12}% !
88 \TMP@EnsureCode{34}{12}% "
89 \TMP@EnsureCode{39}{12}% '
90 \TMP@EnsureCode{40}{12}% (
91 \TMP@EnsureCode{41}{12}% )
92 \TMP@EnsureCode{42}{12}% *
93 \TMP@EnsureCode{43}{12}% +
94 \TMP@EnsureCode{44}{12}% ,
95 \TMP@EnsureCode{45}{12}% -
96 \TMP@EnsureCode{46}{12}% .
97 \TMP@EnsureCode{47}{12}% /
98 \TMP@EnsureCode{58}{12}% :
99 \TMP@EnsureCode{60}{12}% <
100 \TMP@EnsureCode{61}{12}% =
101 \TMP@EnsureCode{62}{12}% >
102 \TMP@EnsureCode{94}{7}% ^ (superscript)
103 \TMP@EnsureCode{95}{12}% _ (other)
104 \TMP@EnsureCode{96}{12}% '
105 \TMP@EnsureCode{126}{12}% ~ (other)
106 \edef\pdftexcmds@AtEnd{%
107 \pdftexcmds@AtEnd
108 \escapechar=\number\escapechar\relax
109 }
110 \escapechar=92 %
```
# <span id="page-5-44"></span><span id="page-5-43"></span><span id="page-5-42"></span><span id="page-5-41"></span><span id="page-5-40"></span><span id="page-5-39"></span><span id="page-5-38"></span><span id="page-5-37"></span><span id="page-5-36"></span><span id="page-5-35"></span><span id="page-5-34"></span><span id="page-5-33"></span><span id="page-5-21"></span><span id="page-5-20"></span><span id="page-5-14"></span><span id="page-5-13"></span><span id="page-5-0"></span>2.3 Load package infwarerr

```
111 \begingroup\expandafter\expandafter\expandafter\endgroup
112 \expandafter\ifx\csname RequirePackage\endcsname\relax
113 \input infwarerr.sty\relax
114 \input ifluatex.sty\relax
115 \else
116 \RequirePackage{infwarerr}[2007/09/09]%
117 \RequirePackage{ifluatex}[2009/04/10]%
118 \fi
```
# <span id="page-5-27"></span><span id="page-5-26"></span><span id="page-5-1"></span>2.4 Without LuaT<sub>F</sub>X

```
119 \ifluatex
120 \else
121 \@PackageInfoNoLine{pdftexcmds}{LuaTeX not detected}%
122 \def\pdftexcmds@nopdftex{%
123 \@PackageInfoNoLine{pdftexcmds}{pdfTeX >= 1.30 not detected}%
124 \let\pdftexcmds@nopdftex\relax
125 }%
126 \def\pdftexcmds@temp#1{%
127 \begingroup\expandafter\expandafter\expandafter\endgroup
128 \expandafter\ifx\csname pdf#1\endcsname\relax
129 \pdftexcmds@nopdftex
130 \else
131 \expandafter\def\csname pdf@#1\expandafter\endcsname
132 \expandafter##\expandafter{%
```

```
133 \csname pdf#1\endcsname
134 }%
135 \fi
136 }%
137 \pdftexcmds@temp{strcmp}%
138 \pdftexcmds@temp{escapehex}%
139 \let\pdf@escapehexnative\pdf@escapehex
140 \pdftexcmds@temp{unescapehex}%
141 \let\pdf@unescapehexnative\pdf@unescapehex
142 \pdftexcmds@temp{escapestring}%
143 \pdftexcmds@temp{escapename}%
144 \pdftexcmds@temp{filesize}%
145 \pdftexcmds@temp{filemoddate}%
146 \begingroup\expandafter\expandafter\expandafter\endgroup
147 \expandafter\ifx\csname pdfshellescape\endcsname\relax
148 \pdftexcmds@nopdftex
149 \else
150 \def\pdf@shellescape{%
151 \pdfshellescape
152 }%
153 \fi
154 \begingroup\expandafter\expandafter\expandafter\endgroup
155 \expandafter\ifx\csname pdffiledump\endcsname\relax
156 \pdftexcmds@nopdftex
157 \else
158 \def\pdf@filedump#1#2#3{%
159 \pdffiledump offset#1 length#2{#3}%
160 }%
161 \fi
162 \begingroup\expandafter\expandafter\expandafter\endgroup
163 \expandafter\ifx\csname pdfmdfivesum\endcsname\relax
164 \pdftexcmds@nopdftex
165 \else
166 \def\pdf@mdfivesum#{\pdfmdfivesum}%
167 \let\pdf@mdfivesumnative\pdf@mdfivesum
168 \def\pdf@filemdfivesum#{\pdfmdfivesum file}%
169 \fi
170 \def\pdf@system#{%
171 \immediate\write18%
172 }%
173 \fi
```
### <span id="page-6-23"></span><span id="page-6-22"></span><span id="page-6-18"></span><span id="page-6-16"></span><span id="page-6-14"></span><span id="page-6-13"></span><span id="page-6-12"></span><span id="page-6-11"></span><span id="page-6-9"></span><span id="page-6-6"></span><span id="page-6-3"></span><span id="page-6-0"></span>2.5 \pdf@primitive, \pdf@ifprimitive

Since version 1.40.0 pdfT<sub>F</sub>X has \pdfprimitive and \ifpdfprimitive. And \pdfprimitive was fixed in version 1.40.4.

XeTEX provides them under the name \primitive and \ifprimitive. <sup>L</sup>uaTEX knows both name variants, but they have possibly to be enabled first (tex.enableprimitives).

Depending on the format TeX Live uses a prefix luatex.

Caution: \let must be used for the definition of the macros, especially because of \ifpdfprimitive.

#### <span id="page-6-1"></span>2.5.1 Using  $\text{Luar}_K$ 's tex.enableprimitives

<span id="page-6-7"></span>\ifluatex

#### <span id="page-6-20"></span>\pdftexcmds@directlua

```
175 \ifnum\luatexversion<36 %
```

```
176 \def\pdftexcmds@directlua{\directlua0 }%
```

```
177 \else
```

```
178 \let\pdftexcmds@directlua\directlua
```
\fi

```
180 \begingroup
181 \newlinechar=10 %
182 \endlinechar=\newlinechar
183 \pdftexcmds@directlua{%
184 if tex.enableprimitives then
185 tex.enableprimitives('pdf@', {'primitive', 'ifprimitive'})
186 end
187 }%
188 \endgroup %
189 \fi
```
### <span id="page-7-0"></span>2.5.2 Trying various names to find the primitives

#### <span id="page-7-21"></span>\pdftexcmds@strip@prefix

```
190 \def\pdftexcmds@strip@prefix#1>{}
```

```
191 \def\pdftexcmds@temp#1#2#3{%
192 \begingroup\expandafter\expandafter\expandafter\endgroup
193 \expandafter\ifx\csname pdf@#1\endcsname\relax
194 \begingroup
195 \det\{ \# 3 \}%
196 \edef\x{\expandafter\pdftexcmds@strip@prefix\meaning\x}%
197 \escapechar=-1 %
198 \edef\y{\expandafter\meaning\csname#2\endcsname}%
199 \expandafter\endgroup
200 \iint x \xi y201 \expandafter\let\csname pdf@#1\expandafter\endcsname
202 \csname #2\endcsname
203 \fi
204 \fi
205 }
```
#### <span id="page-7-18"></span>\pdf@primitive

```
206 \pdftexcmds@temp{primitive}{pdfprimitive}{pdfprimitive}% pdfTeX, LuaTeX
207 \pdftexcmds@temp{primitive}{primitive}{primitive}% XeTeX
208 \pdftexcmds@temp{primitive}{luatexprimitive}{pdfprimitive}% LuaTeX
209 \pdftexcmds@temp{primitive}{luatexpdfprimitive}{pdfprimitive}% LuaTeX
```
#### <span id="page-7-17"></span>\pdf@ifprimitive

```
210 \pdftexcmds@temp{ifprimitive}{ifpdfprimitive}{ifpdfprimitive}% pdfTeX, LuaTeX
211 \pdftexcmds@temp{ifprimitive}{ifprimitive}{ifprimitive}% XeTeX
```

```
212 \pdftexcmds@temp{ifprimitive}{luatexifprimitive}{ifpdfprimitive}% LuaTeX
```

```
213 \pdftexcmds@temp{ifprimitive}{luatexifpdfprimitive}{ifpdfprimitive}% LuaTeX
```
Disable broken \pdfprimitive.

```
214 \begingroup
215 \expandafter\ifx\csname pdf@primitive\endcsname\relax
216 \else
217 \expandafter\ifx\csname pdftexversion\endcsname\relax
218 \else
219 \ifnum\pdftexversion=140 %
220 \expandafter\ifx\csname pdftexrevision\endcsname\relax
221 \else
222 \ifnum\pdftexrevision<4 %
223 \endgroup
224 \let\pdf@primitive\@undefined
225 \@PackageInfoNoLine{pdftexcmds}{%
226 \string\pdf@primitive disabled, because\MessageBreak
227 \tring\pdfprimitive\space is broken until pdfTeX 1.40.4%
228 }%
229 \begingroup
```

```
230 \overline{\text{1}}231 \setminusfi
232 \overrightarrow{f_i}233 \fi
234 \fi
235 \endgroup
```
#### <span id="page-8-0"></span>2.5.3 Result

```
236 \begingroup
237 \@PackageInfoNoLine{pdftexcmds}{%
238 \string\pdf@primitive\space is %
239 \expandafter\ifx\csname pdf@primitive\endcsname\relax not \fi
240 available%
241 }%
242 \@PackageInfoNoLine{pdftexcmds}{%
243 \string\pdf@ifprimitive\space is %
244 \expandafter\ifx\csname pdf@ifprimitive\endcsname\relax not \fi
245 available%
246 }%
247 \endgroup
```
# <span id="page-8-18"></span><span id="page-8-6"></span><span id="page-8-1"></span> $2.6$  XeT<sub>F</sub>X

Look for primitives \shellescape, \strcmp.

```
248 \def\pdftexcmds@temp#1{%
249 \begingroup\expandafter\expandafter\expandafter\endgroup
250 \expandafter\ifx\csname pdf@#1\endcsname\relax
251 \begingroup
252 \escapechar=-1 %
253 \edef\x{\expandafter\meaning\csname#1\endcsname}%
254 \det\y{\#1}\%255 \det\zeta + 1 - \{\}\256 \edef\y{\expandafter\z\meaning\y}%
257 \expandafter\endgroup
258 \iint x \x \y259 \expandafter\def\csname pdf@#1\expandafter\endcsname
260 \expandafter{%
261 \csname#1\endcsname
262 }%
263 \fi
264 \fi
265 }%
266 \pdftexcmds@temp{shellescape}%
267 \pdftexcmds@temp{strcmp}%
268 \ifluatex
269 \else
270 \pdftexcmds@AtEnd
271 \expandafter\endinput
272 \fi
```
# <span id="page-8-24"></span><span id="page-8-23"></span><span id="page-8-20"></span><span id="page-8-14"></span><span id="page-8-12"></span><span id="page-8-2"></span>2.7 Load Lua module

```
273 \begingroup\expandafter\expandafter\expandafter\endgroup
274 \expandafter\ifx\csname RequirePackage\endcsname\relax
275 \input luatex-loader.sty\relax
276 \else
277 \RequirePackage{luatex-loader}[2009/04/10]%
278 \fi
279 \pdftexcmds@directlua{%
280 require("oberdiek.pdftexcmds")%
281 }
```
# <span id="page-9-11"></span><span id="page-9-10"></span><span id="page-9-5"></span><span id="page-9-4"></span><span id="page-9-3"></span><span id="page-9-2"></span><span id="page-9-1"></span><span id="page-9-0"></span>2.8 Lua functions

```
\pdftexcmds@toks
                       282 \begingroup\expandafter\expandafter\expandafter\endgroup
                       283 \expandafter\ifx\csname newtoks\endcsname\relax
                       284 \toksdef\pdftexcmds@toks=0 %
                       285 \else
                       286 \csname newtoks\endcsname\pdftexcmds@toks
                       287 \fi
                       288 \ifnum\luatexversion<36 %
                       289 \else
                       290 \catcode'\0=9 %
                       291 \fi
          \pdf@strcmp
                       292 \long\def\pdf@strcmp#1#2{%
                       293 \directlua0{%
                       294 oberdiek.pdftexcmds.strcmp("\luaescapestring{#1}",%
                       295 "\luaescapestring{#2}")%
                       296 }%
                       297 }%
       \pdf@escapehex
                       298 \long\def\pdf@escapehex#1{%
                       299 \directlua0{%
                       300 oberdiek.pdftexcmds.escapehex("\luaescapestring{#1}", "byte")%
                       301 }%
                       302 }%
 \pdf@escapehexnative
                       303 \long\def\pdf@escapehexnative#1{%
                       304 \directlua0{%
                       305 oberdiek.pdftexcmds.escapehex("\luaescapestring{#1}")%
                       306 }%
                       307 }%
     \pdf@unescapehex
                       308 \def\pdf@unescapehex#1{%
                       309 \the\expandafter\pdftexcmds@toks
                       310 \directlua0{%
                       311 oberdiek.pdftexcmds.toks="pdftexcmds@toks"%
                       312 oberdiek.pdftexcmds.unescapehex("\luaescapestring{#1}", "byte")%
                       313 }%
                       314 }%
\pdf@unescapehexnative
                       315 \def\pdf@unescapehexnative#1{%
                       316 \the\expandafter\pdftexcmds@toks
                       317 \directlua0{%
                       318 oberdiek.pdftexcmds.toks="pdftexcmds@toks"%
                       319 oberdiek.pdftexcmds.unescapehex("\luaescapestring{#1}")%
                       320 }%
                       321 }%
     \pdf@escapestring
                       322 \long\def\pdf@escapestring#1{%
                       323 \directlua0{%
                       324 oberdiek.pdftexcmds.escapestring("\luaescapestring{#1}", "byte")%
                       325 }%
                       326 }
```

```
10
```
<span id="page-10-18"></span>\pdf@escapename

```
327 \long\def\pdf@escapename#1{%
328 \directlua0{%
329 oberdiek.pdftexcmds.escapename("\luaescapestring{#1}", "byte")%
330 }%
331 }
```
#### <span id="page-10-19"></span>\pdf@escapenamenative

```
332 \long\def\pdf@escapenamenative#1{%
333 \directlua0{%
334 oberdiek.pdftexcmds.escapename("\luaescapestring{#1}")%
335 }%
336 }
```
#### <span id="page-10-23"></span>\pdf@filesize

```
337 \def\pdf@filesize#1{%
338 \directlua0{%
339 oberdiek.pdftexcmds.filesize("\luaescapestring{#1}")%
340 }%
341 }
```
#### <span id="page-10-22"></span>\pdf@filemoddate

<span id="page-10-11"></span><span id="page-10-3"></span>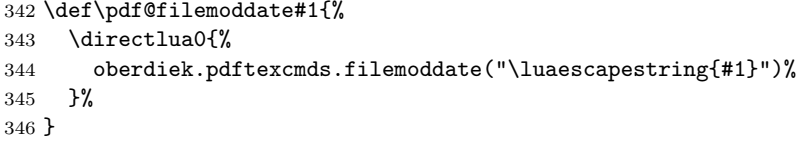

#### <span id="page-10-20"></span>\pdf@filedump

<span id="page-10-14"></span><span id="page-10-13"></span><span id="page-10-12"></span><span id="page-10-4"></span>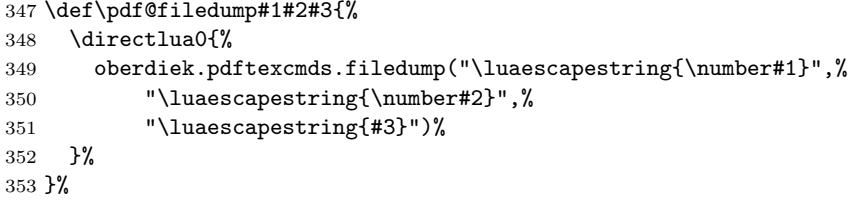

#### <span id="page-10-24"></span>\pdf@mdfivesum

```
354 \long\def\pdf@mdfivesum#1{%
355 \directlua0{%
356 oberdiek.pdftexcmds.mdfivesum("\luaescapestring{#1}", "byte")%
357 }%
358 }%
```
#### <span id="page-10-25"></span>\pdf@mdfivesumnative

```
359 \long\def\pdf@mdfivesumnative#1{%
360 \directlua0{%
361 oberdiek.pdftexcmds.mdfivesum("\luaescapestring{#1}")%
362 }%
363 }%
```
### <span id="page-10-21"></span>\pdf@filemdfivesum

```
364 \def\pdf@filemdfivesum#1{%
365 \directlua0{%
366 oberdiek.pdftexcmds.filemdfivesum("\luaescapestring{#1}")%
367 }%
368 }%
```
<span id="page-10-26"></span>\pdf@shellescape

\def\pdf@shellescape{%

<span id="page-11-2"></span> \directlua0{% oberdiek.pdftexcmds.shellescape()% }% }

#### <span id="page-11-12"></span>\pdf@system

```
374 \def\pdf@system#1{%
375 \directlua0{%
376 oberdiek.pdftexcmds.system("\luaescapestring{#1}")%
377 }%
378 }
```
#### <span id="page-11-10"></span>\pdf@lastsystemstatus

```
379 \def\pdf@lastsystemstatus{%
380 \directlua0{%
381 oberdiek.pdftexcmds.lastsystemstatus()%
382 }%
383 }
```
#### <span id="page-11-9"></span>\pdf@lastsystemexit

```
384 \def\pdf@lastsystemexit{%
385 \directlua0{%
386 oberdiek.pdftexcmds.lastsystemexit()%
387 }%
388 }
```

```
389 \catcode'\0=12 %
```
<span id="page-11-11"></span>\pdf@pipe Check availability of io.popen first.

```
390 \ifnum0%
391 \pdftexcmds@directlua{%
392 if io.popen then %
393 tex.write("1")%
394 end%
395 }%
396 = 1 \%397 \def\pdf@pipe#1{%
398 \the\expandafter\pdftexcmds@toks
399 \pdftexcmds@directlua{%
400 oberdiek.pdftexcmds.toks="pdftexcmds@toks"%
401 oberdiek.pdftexcmds.pipe("\luaescapestring{#1}")%
402 }%
403 }%
404 \fi
405 \pdftexcmds@AtEnd
```
# <span id="page-11-0"></span>2.9 Lua module

<span id="page-11-13"></span><span id="page-11-8"></span> $406 \langle / \text{package} \rangle$ 

```
407 \langle *|ua\rangle408 module("oberdiek.pdftexcmds", package.seeall)
409 local systemexitstatus
410 function strcmp(A, B)
411 if A == B then
412 tex.write("0")
413 elseif A < B then
414 tex.write("-1")
415 else
416 tex.write("1")
417 end
```

```
418 end
419 local function utf8_to_byte(str)
420 local i = 0
421 local n = string.len(str)
422 local t = \{\}423 while i < n do
424 i = i + 1
425 local a = string.byte(str, i)426 if a < 128 then
427 table.insert(t, string.char(a))
428 else
429 if a > = 192 and i \leq n then
430 i = i + 1431 local b = string.byte(str, i)432 if b < 128 or b >= 192 then
433 i = i - 1434 elseif a == 194 then
435 table.insert(t, string.char(b))
436 elseif a == 195 then
437 table.insert(t, string.char(b + 64))
438 end
439 end
440 end
441 end
442 return table.concat(t)
443 end
444 function escapehex(str, mode)
445 if mode == "byte" then
446 str = utf8_to_byte(str)
447 end
448 tex.write((string.gsub(str, ".",
449 function (ch)
450 return string.format("%02X", string.byte(ch))
451 end
452 )))
453 end
See procedure unescapehex in file utils.c of pdfTFX. Caution: tex.write ig-
nores leading spaces.
454 function unescapehex(str, mode)
455 local a = 0
456 local first = true
457 local result = \{\}458 for i = 1, string. len(str), 1 do
```

```
459 local ch = string.byte(str, i)
460 if ch >= 48 and ch \leq 57 then
461 ch = ch - 48
462 elseif ch >= 65 and ch <= 70 then
463 ch = ch - 55
464 elseif ch >= 97 and ch <= 102 then
465 ch = ch - 87
466 else
467 ch = nil
468 end
469 if ch then
470 if first then
471 a = ch * 16
472 first = false
473 else
474 table.insert(result, a + ch)
475 first = true
476 end
```
end

```
478 end
479 if not first then
480 table.insert(result, a)
481 end
482 if mode == "byte" then
483 local utf8 = {}
484 for i, a in ipairs(result) do
485 if a < 128 then
486 table.insert(utf8, a)
487 else
488 if a < 192 then
489 table.insert(utf8, 194)
490 a = a - 128
491 else
492 table.insert(utf8, 195)
493 a = a - 192
494 end
495 table.insert(utf8, a + 128)
496 end
497 end
498 result = utf8
499 end
500 tex.settoks(toks, string.char(unpack(result)))
501 end
See procedure escapestring in file utils.c of pdfTFX.
502 function escapestring(str, mode)
503 if mode == "byte" then
504 str = utf8_to_byte(str)
505 end
506 tex.write((string.gsub(str, ".",
507 function (ch)
508 local b = string.byte(ch)
509 if b < 33 or b > 126 then
510 return string.format("\\%.3o", b)
511 end
512 if b = 40 or b = 41 or b = 92 then
513 return "\\" .. ch
514 end
Lua 5.1 returns the match in case of return value nil.
515 return nil
516 end
517 )))
518 end
See procedure escapename in file utils.c of pdfTFX.
519 function escapename(str, mode)
520 if mode == "byte" then
521 str = utf8_to_byte(str)
522 end
523 tex.write((string.gsub(str, ".",
524 function (ch)
525 local b = string.byte(ch)
526 if b == 0 then
In Lua 5.0 nil could be used for the empty string, But nil returns the match in
Lua 5.1, thus we use the empty string explicitly.
527 return ""
528 end
529 if b <= 32 or b >= 127
530 or b == 35 or b == 37 or b == 40 or b == 41
531 or b == 47 or b == 60 or b == 62 or b == 91
```

```
14
```
or b == 93 or b == 123 or b == 125 then

return string.format("#%.2X", b)

```
534 else
Lua 5.1 returns the match in case of return value nil.
535 return nil
536 end
537 end
538 )))
539 end
540 function filesize(filename)
541 local foundfile = kpse.find_file(filename, "tex", true)
542 if foundfile then
543 local size = lfs.attributes(foundfile, "size")
544 if size then
545 tex.write(size)
546 end
547 end
548 end
See procedure makepdftime in file utils.c of pdfTFX.
549 function filemoddate(filename)
550 local foundfile = kpse.find_file(filename, "tex", true)
551 if foundfile then
552 local date = lfs.attributes(foundfile, "modification")
553 if date then
554 local d = os.data("*t", date)555 if d.sec >= 60 then
556 d.sec = 59
557 end
558 local u = os.date("!*t", date)
559 local off = 60 * (d.hour - u.hour) + d.min - u.min560 if d.year z = u.year then
561 if d.year > u.year then
562 off = off + 1440
563 else
564 off = off - 1440
565 end
566 elseif d.yday ~= u.yday then
567 if d.yday > u.yday then
568 off = off + 1440
569 else
570 off = off - 1440
571 end
572 end
573 local timezone
574 if off == 0 then
575 timezone = "Z"
576 else
577 local hours = math.floor(off / 60)
578 local mins = math.abs(off - hours * 60)
579 timezone = string.format("%+03d'%02d'", hours, mins)
580 end
581 tex.write(string.format("D:%04d%02d%02d%02d%02d%02d%s",
582 d.year, d.month, d.day, d.hour, d.min, d.sec, timezone))
583 end
584 end
585 end
586 function filedump(offset, length, filename)
587 length = tonumber(length)
588 if length and length > 0 then
589 local foundfile = kpse.find_file(filename, "tex", true)
590 if foundfile then
591 offset = tonumber(offset)
592 if not offset then
593 offset = 0
```

```
594 end
595 local filehandle = io.open(foundfile, "r")
596 if filehandle then
597 if offset > 0 then
598 filehandle:seek("set", offset)
599 end
600 local dump = filehandle:read(length)
601 escapehex(dump)
602 end
603 end
604 end
605 end
606 function mdfivesum(str, mode)
607 if mode == "byte" then
608 str = utf8_to_byte(str)
609 end
610 escapehex(md5.sum(str))
611 end
612 function filemdfivesum(filename)
613 local foundfile = kpse.find_file(filename, "tex", true)
614 if foundfile then
615 local filehandle = io.open(foundfile, "r")
616 if filehandle then
617 local contents = filehandle:read("*a")
618 escapehex(md5.sum(contents))
619 end
620 end
621 end
622 function shellescape()
623 if os.execute then
624 tex.write("1")
625 else
626 tex.write("0")
627 end
628 end
629 function system(cmdline)
630 systemexitstatus = nil
631 texio.write_nl("log", "system(" .. cmdline .. ") ")
632 if os.execute then
633 texio.write("log", "executed.")
634 systemexitstatus = os.execute(cmdline)
635 else
636 texio.write("log", "disabled.")
637 end
638 end
639 function lastsystemstatus()
640 local result = tonumber(systemexitstatus)
641 if result then
642 local x = math.floor(result / 256)
643 tex.write(result - 256 * math.floor(result / 256))
644 end
645 end
646 function lastsystemexit()
647 local result = tonumber(systemexitstatus)
648 if result then
649 tex.write(math.floor(result / 256))
650 end
651 end
652 function pipe(cmdline)
653 local result
654 systemexitstatus = nil
655 texio.write_nl("log", "pipe(" .. cmdline ..") ")
```

```
656 if io.popen then
657 texio.write("log", "executed.")
658 local handle = io.popen(cmdline, "r")
659 if handle then
660 result = handle:read("*a")
661 handle:close()
662 end
663 else
664 texio.write("log", "disabled.")
665 end
666 if result then
667 tex.settoks(toks, result)
668 else
669 tex.settoks(toks, "")
670 end
671 end
672 \langle/lua\rangle
```
# <span id="page-16-0"></span>3 Test

# <span id="page-16-1"></span>3.1 Catcode checks for loading

```
673 \langle *test1 \rangle674 \text{ \textdegree} \{-1 \text{ %}675 \catcode'\}=2 %
676 \text{ \textdegree} \ =6 %
677 \catcode'\@=11 %
678 \expandafter\ifx\csname count@\endcsname\relax
679 \countdef\count@=255 %
680 \fi
681 \expandafter\ifx\csname @gobble\endcsname\relax
682 \long\def\@gobble#1{}%
683 \fi
684 \expandafter\ifx\csname @firstofone\endcsname\relax
685 \long\def\@firstofone#1{#1}%
686 \fi
687 \expandafter\ifx\csname loop\endcsname\relax
688 \expandafter\@firstofone
689 \else
690 \expandafter\@gobble
691 \fi
692 {%
693 \def\loop#1\repeat{%
694 \delta \def\body{#1}%
695 \iterate
696 }%
697 \def\iterate{%
698 \body
699 \let\next\iterate
700 \else
701 \let\next\relax
702 \fi
703 \next
704 }%
705 \let\repeat=\fi
706 }%
707 \def\RestoreCatcodes{}
708 \count@=0 %
709 \loop
710 \edef\RestoreCatcodes{%
711 \RestoreCatcodes
712 \catcode\the\count@=\the\catcode\count@\relax
```

```
713 }%
714 \ifnum\count@<255 %
715 \advance\count@ 1 %
716 \repeat
717
718 \def\RangeCatcodeInvalid#1#2{%
719 \count@=#1\relax
720 \loop
721 \catcode\count@=15 %
722 \ifnum\count@<#2\relax
723 \advance\count@ 1 %
724 \repeat
725 }
726 \expandafter\ifx\csname LoadCommand\endcsname\relax
727 \def\LoadCommand{\input pdftexcmds.sty\relax}%
728 \fi
729 \def\Test{%
730 \RangeCatcodeInvalid{0}{47}%
731 \RangeCatcodeInvalid{58}{64}%
732 \RangeCatcodeInvalid{91}{96}%
733 \RangeCatcodeInvalid{123}{255}%
734 \catcode'\@=12 %
735 \catcode'\\=0 %
736 \catcode'\{=1 %
737 \catcode'\}=2 %
738 \catcode'\#=6 %
739 \catcode'\[=12 %
740 \catcode'\]=12 %
741 \catcode'\%=14 %
742 \catcode'\ =10 \%743 \catcode13=5 %
744 \LoadCommand
745 \RestoreCatcodes
746 }
747 \Test
748 \csname @@end\endcsname
749 \end
750 \langle /test1 \rangle
```
# <span id="page-17-26"></span><span id="page-17-25"></span><span id="page-17-20"></span><span id="page-17-14"></span><span id="page-17-13"></span><span id="page-17-9"></span><span id="page-17-8"></span><span id="page-17-7"></span><span id="page-17-6"></span><span id="page-17-5"></span><span id="page-17-4"></span><span id="page-17-3"></span>4 Installation

# 4.1 Download

<span id="page-17-0"></span>Package. This package is available on CTAN<sup>1</sup>:

<span id="page-17-1"></span>CTAN:macros/latex/contrib/oberdiek/pdftexcmds.dtx The source file.

CTAN:macros/latex/contrib/oberdiek/pdft[ex](#page-17-2)cmds.pdf Documentation.

Bundle. [All the packages of the bundle 'oberdiek' are al](ftp://ftp.ctan.org/tex-archive/macros/latex/contrib/oberdiek/pdftexcmds.dtx)so available in a TDS compliant ZIP archive. There the packages are already unpacked and the docu[mentation files are generated. The files and directories obey](ftp://ftp.ctan.org/tex-archive/macros/latex/contrib/oberdiek/pdftexcmds.pdf) the TDS standard.

CTAN:install/macros/latex/contrib/oberdiek.tds.zip

TDS refers to the standard "A Directory Structure for TEX Files" (CTAN:tds/ tds.pdf). Directories with texmf in their name are usually organized this way.

<span id="page-17-2"></span>[ftp://ftp.ctan.org/tex-archive/](ftp://ftp.ctan.org/tex-archive/install/macros/latex/contrib/oberdiek.tds.zip)

#### <span id="page-18-0"></span>4.2 Bundle installation

Unpacking. Unpack the oberdiek.tds.zip in the TDS tree (also known as texmf tree) of your choice. Example (linux):

unzip oberdiek.tds.zip -d "/texmf

Script installation. Check the directory TDS:scripts/oberdiek/ for scripts that need further installation steps. Package attachfile2 comes with the Perl script pdfatfi.pl that should be installed in such a way that it can be called as pdfatfi. Example (linux):

chmod +x scripts/oberdiek/pdfatfi.pl cp scripts/oberdiek/pdfatfi.pl /usr/local/bin/

# <span id="page-18-1"></span>4.3 Package installation

Unpacking. The .dtx file is a self-extracting docstrip archive. The files are extracted by running the .dtx through plain-T<sub>E</sub>X:

tex pdftexcmds.dtx

TDS. Now the different files must be moved into the different directories in your installation TDS tree (also known as texmf tree):

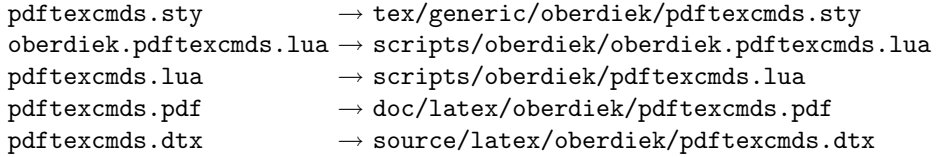

If you have a docstrip.cfg that configures and enables docstrip's TDS installing feature, then some files can already be in the right place, see the documentation of docstrip.

#### <span id="page-18-2"></span>4.4 Refresh file name databases

If your T<sub>E</sub>X distribution (teT<sub>E</sub>X, mikT<sub>E</sub>X, ...) relies on file name databases, you must refresh these. For example, teTFX users run texhash or mktexlsr.

# <span id="page-18-3"></span>4.5 Some details for the interested

Attached source. The PDF documentation on CTAN also includes the .dtx source file. It can be extracted by AcrobatReader 6 or higher. Another option is pdftk, e.g. unpack the file into the current directory:

pdftk pdftexcmds.pdf unpack\_files output .

**Unpacking with LATEX.** The  $\cdot$  dtx chooses its action depending on the format:

 $plain-T<sub>F</sub>X:$  Run docstrip and extract the files.

LATEX: Generate the documentation.

If you insist on using LATEX for docstrip (really, docstrip does not need LATEX), then inform the autodetect routine about your intention:

latex \let\install=y\input{pdftexcmds.dtx}

Do not forget to quote the argument according to the demands of your shell.

Generating the documentation. You can use both the .dtx or the .drv to generate the documentation. The process can be configured by the configuration file ltxdoc.cfg. For instance, put this line into this file, if you want to have A4 as paper format:

#### \PassOptionsToClass{a4paper}{article}

An example follows how to generate the documentation with pdfI $\Delta T$ <sub>F</sub>X:

```
pdflatex pdftexcmds.dtx
makeindex -s gind.ist pdftexcmds.idx
pdflatex pdftexcmds.dtx
makeindex -s gind.ist pdftexcmds.idx
pdflatex pdftexcmds.dtx
```
# 5 History

# $[2007/11/11 \text{ v}0.1]$

<span id="page-19-0"></span>• First version.

# <span id="page-19-1"></span> $[2007/11/12 \text{ v}0.2]$

• Short description fixed.

# <span id="page-19-2"></span> $[2007/12/12 \text{ v}0.3]$

• Organization of Lua code as module.

# <span id="page-19-3"></span> $[2009/04/10 \text{ v}0.4]$

• Adaptation for syntax change of **\directlua** in LUAT<sub>E</sub>X 0.36.

# $[2009/09/22 \text{ v}0.5]$

- \pdf@primitive, \pdf@ifprimitive added.
- XeTEX's variants are detected for \pdf@shellescape, \pdf@strcmp, \pdf@primitive, \pdf@ifprimitive.

# 6 Index

Numbers written in italic refer to the page where the corresponding entry is described; numbers underlined refer to the code line of the definition; numbers in roman refer to the code lines where the entry is used.

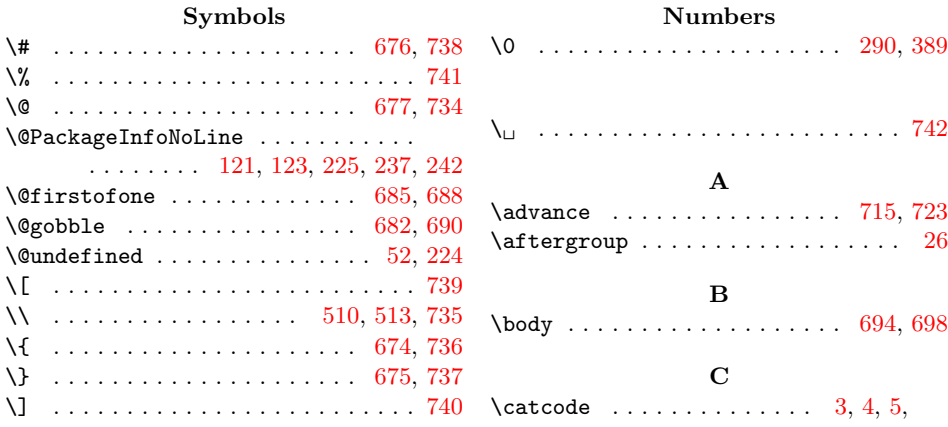

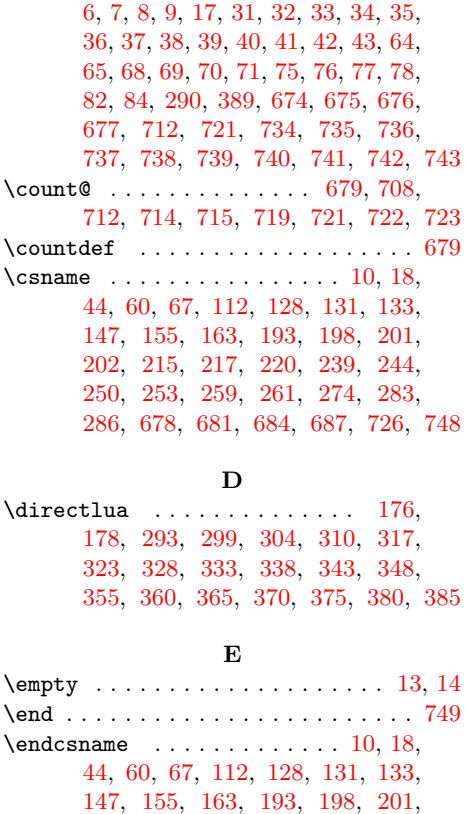

202, 215, 217, 220, 239, 2[44,](#page-3-8) 250, 253, 259, 261, 274, 283, 286, 678, 681, 684, 687, [7](#page-3-7)[26,](#page-4-22) 748 \endin[put](#page-4-23) [.](#page-4-24) [.](#page-6-6) [. .](#page-4-25) [. . .](#page-5-11) [. . . .](#page-5-12) . . . . [26,](#page-6-2) 271  $\end{line}$ char [. . .](#page-7-9) . . . . . . . . . . . . 182 \escap[echa](#page-7-3)r [. .](#page-7-4) . [. . .](#page-7-5) . [108](#page-7-6), [110,](#page-8-5) [197,](#page-8-6) 252

[I](#page-16-14) \ifluatex . . . . . . . . . . 119, [174,](#page-4-26) [268](#page-8-12) \ifnum 175, 219, 222, [288,](#page-5-13) 390, 714, [722](#page-7-10) \ifx . 11, 14, 18, 44, 52, 55, [112](#page-5-14), [128](#page-7-11), 147, 155, 163, 193, 200, 215, 217, 220, 239, 244, [250,](#page-5-15) 258, 274, 283, 678, 681, [684,](#page-11-6) [687,](#page-6-7) [726](#page-8-14) \immed[iat](#page-3-9)[e](#page-6-8) [. . . .](#page-7-12) [. . .](#page-9-10) [.](#page-4-1) . . . 20, 46, [171](#page-17-17) \input [. . .](#page-3-10) [. .](#page-4-22) [. . .](#page-4-23) . . . 1[13,](#page-4-27) [114,](#page-5-10) [275,](#page-5-11) 727 \i[te](#page-6-5)rate [. . .](#page-7-7) . . . . . . . . . [695,](#page-7-14) [697,](#page-7-4) 699

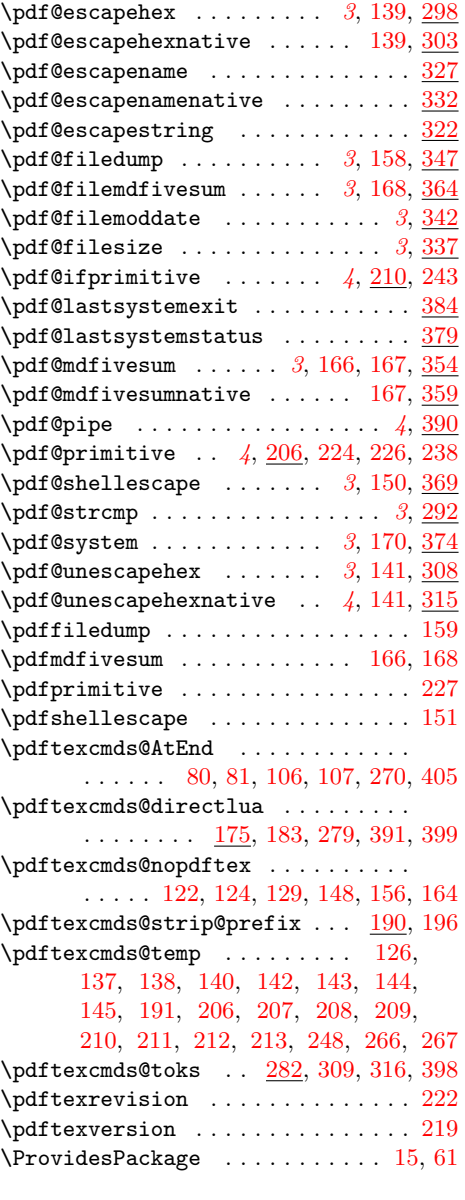

 $\mathbf P$ \PackageInfo . . . . . . . . . . . . . . . . 23

# R

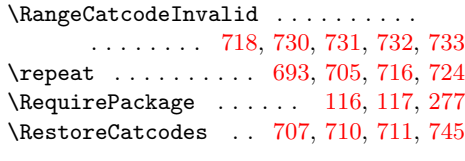

### [S](#page-17-22)

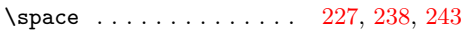

# T

\Test . . . . . . . . . . . . . . . . . . . 729, 747 \the 68, 69, 70, 71, 82, 309, 316, 398, [712](#page-8-18) \TMP@EnsureCode . . . 79, [86,](#page-7-19) 87, [88](#page-8-19), 89, 90, 91, 92, 93, 94, 95, 96, 97, 98, 99, 100, 101, 102, 103, 104, 105 \toks[def](#page-4-18) [.](#page-4-19)................... [284](#page-17-26)

#### W

# \write [. .](#page-5-28) [. .](#page-5-29) [. .](#page-5-30) [.](#page-5-39) [. .](#page-5-31) [.](#page-5-40) [. .](#page-5-32) [. .](#page-5-33) [.](#page-5-41) [.](#page-5-34) [20,](#page-5-35) [46,](#page-5-36) [171](#page-5-44)

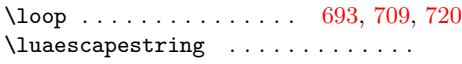

. 294, 295, 300, 305, 312, 319, 324, 329, 334, 339, 344, 349, 350, 351, 356, 361, 366, [376,](#page-17-19) [401](#page-17-20) \luatexversion . . . . . . . . [. . .](#page-16-20) [175,](#page-16-21) [288](#page-17-21)

[L](#page-16-13) \LoadCommand [.](#page-4-28) . . . . . . . . . . . . [727,](#page-4-29) [744](#page-6-9)

#### [M](#page-9-11)

\meani[ng](#page-9-12) . [. . .](#page-10-8) . [. . .](#page-10-9) . [196](#page-10-10), [198,](#page-10-11) [253,](#page-10-12) 256 \Messa[geBr](#page-10-13)[eak](#page-10-14) . [. . .](#page-10-15) . [. . .](#page-10-16) [. . . .](#page-10-17) [. . .](#page-11-7) [.](#page-6-8) [226](#page-11-8)

# N

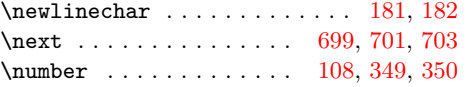

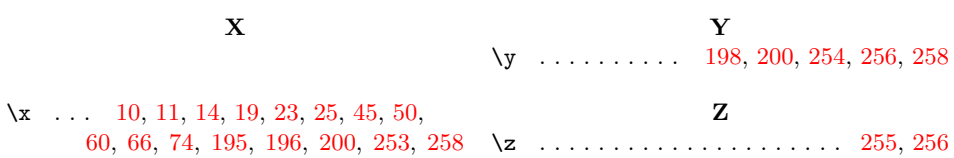